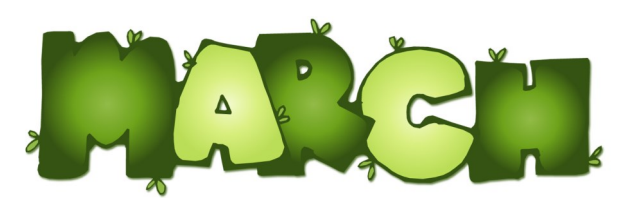

# **Zebra Parent Newsletter**

Dear Parents,

 We have had a fantastic month, celebrating Valentine's Day, and our love for each other! We also learned a lot about the love Christ has for His children. Please see all of the details below about what we have coming up in March!

The 1st week of March is Go Texan Week! We are going to celebrate Texas Independence Day throughout the week, by dressing in western attire, and participating in activities that represent our Texas culture. Children are encouraged to wear jeans, boots, flannel, etc. on those days! However, please keep the spurs and toy guns, holstered at home.

**On Thursday, March 5th, we will have a Rodeo Program in the Life Center @ 6:45pm!** Children will meet in their classrooms at 6:30pm, and walk to the program as a class. **Friday, March 6th is Rodeo Day from 9-12!** There will be opportunities for the children to sing, dance, craft, play games, and explore a petting zoo. **Children are welcome, and encouraged to attend, even if they are not enrolled on Fridays!** 

**Spring Break is from March 9-13th, and DOCA will be open to full-time students, only. On Thursday, March 19th, we have Orange Snack Day.** Please look for a sign-up sheet in the classroom! **Wednesday, March 25th is Parent Chapel at 11:00, followed with lunch.** As always, we enjoy your presence!

Are you interested in baptism, or family ministry events? Please visit the GDLC website to find out about the **Baptism Marker and Family Fun Event on Sunday, March 29th.** 

Finally, we are excited to welcome our National Lutheran Accreditation Visiting Team, March 29-31st, as we renew our status as a nationally accredited school! You will likely see some of the team members around DOCA on those days, as they will be visiting all of the classrooms, and evaluating our facility. It is always a pleasure to grow in knowledge and faith with your children!

God's Blessings,

Ms. Kari Lonneman

### **Day One Christian Academy**

March 2020

#### **Heard in the Classroom**

Teacher: "We are going to learn about Jesus in chapel."

Kiddo: "I already know all of that stuff."

Teacher: "Maybe we will learn something new."

Kiddo: "I already know all the new stuff about Jesus, too."

## **Important Dates**

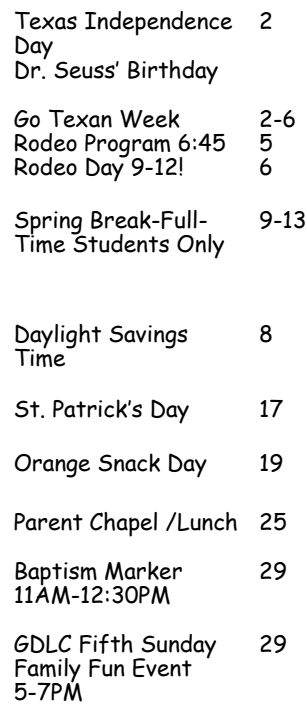

**Show and Tell** 

March 4th-Something Animal March 19th-Something Orange March 24th-Something starting with the letter P, Q, or R

# **Inside Story Headline**

This story can fit 150-200 words.

One benefit of using your newsletter as a promotional tool is that you can reuse content from other marketing materials, such as press releases, market studies, and reports.

While your main goal of distributing a newsletter might be to sell your product or service, the key to a successful newsletter is making it useful to your readers.

A great way to add useful content to your newsletter is to develop and write your own articles, or include a calendar of upcoming events or a special offer that promotes a new product.

You can also research articles or find "filler" articles by accessing the World Wide Web. You can write

about a variety of topics but try to keep your articles short.

Much of the content you put in your newsletter can also be used for your Web site. Microsoft Publisher offers a simple way to convert your newsletter to a Web publication. So, when you're finished writing your newsletter, convert it to a Web site and post it.

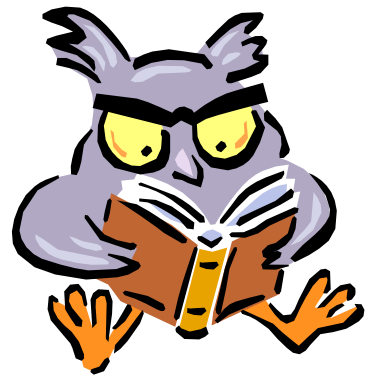

**Caption describing picture or graphic.**

# **Inside Story Headline**

This story can fit 100-150 words.

The subject matter that appears in newsletters is virtually endless. You can include stories that focus on current technologies or innovations in your field.

You may also want to note business or economic trends, or make predictions for your customers or clients.

If the newsletter is distributed internally, you might comment upon new procedures or improvements to the

business. Sales figures or earnings will show how your business is growing.

Some newsletters include a column that is updated every issue, for instance, an advice column, a book review, a letter from the president, or an editorial. You can also profile new employees or top customers or vendors.

**"To catch the reader's attention, place an interesting sentence or quote from the story here."**

## **Inside Story Headline**

This story can fit 75- 125 words.

Selecting pictures or graphics is an important part of adding content to your newsletter.

Think about your article and ask yourself if the picture supports or enhances the message you're trying to convey. Avoid selecting images that appear to be out

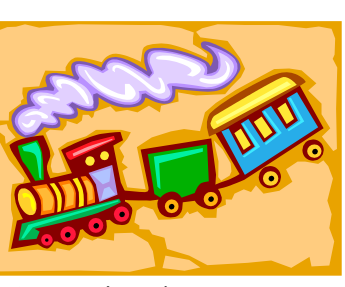

**Caption describing picture or graphic.**

of context.

Microsoft Publisher includes thousands of clip art images from which you can choose and import into your newsletter. There are also several tools you can use to draw shapes and symbols.

Once you have chosen an image, place it close to the article. Be sure

to place the caption of the image near the image.

# **Inside Story Headline**

This story can fit 150-200 words.

One benefit of using your newsletter as a promotional tool is that you can reuse content from other marketing materials, such as press releases, market studies, and reports.

While your main goal of distributing a newsletter might be to sell your product or service, the key to a successful newsletter is making it useful to your readers.

A great way to add useful content to your newsletter is to develop and write your own articles, or include a calendar of upcoming events or a special offer that promotes a new product.

You can also research articles or find "filler" articles by accessing the World Wide Web. You can write

about a variety of topics but try to keep your articles short.

Much of the content you put in your newsletter can also be used for your Web site. Microsoft Publisher offers a simple way to convert your newsletter to a Web publication. So, when you're finished writing your newsletter, convert it to a Web site and post it.

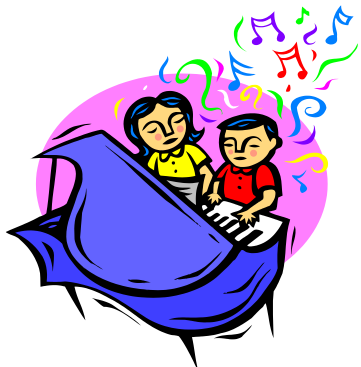

**Caption describing picture or graphic.**

# **Inside Story Headline**

This story can fit 100-150 words.

The subject matter that appears in newsletters is virtually endless. You can include stories that focus on current technologies or innovations in your field.

You may also want to note business or economic trends, or make predictions for your customers or clients.

If the newsletter is distributed internally, you might comment upon new procedures or improvements to the

business. Sales figures or earnings will show how your business is growing.

Some newsletters include a column that is updated every issue, for instance, an advice column, a book review, a letter from the president, or an editorial. You can also profile new employees or top customers or vendors.

**"To catch the reader's attention, place an interesting sentence or quote from the story here."**

# **Inside Story Headline**

This story can fit 75-125 words.

Selecting pictures or graphics is an important part of adding content to your newsletter.

Think about your article and ask yourself if the picture supports or enhances the message you're trying to convey. Avoid selecting images that appear to be out of context.

Microsoft Publisher includes thousands of clip art images from which you can choose and import into your

newsletter. There are also several tools you can use to draw shapes and symbols.

Once you have chosen an image, place it close to the article. Be sure to place the caption of the image near the image.

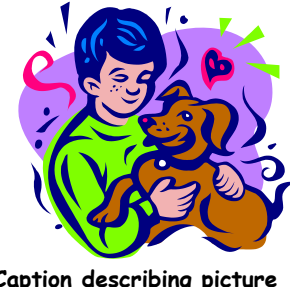

**Caption describing picture or graphic.**

#### **Business Name**

Primary Business Address Address Line 2 Address Line 3 Address Line 4

Phone: 555-555-5555 Fax: 555-555-5555 E-mail: someone@example.com

**Business Tagline or Motto**

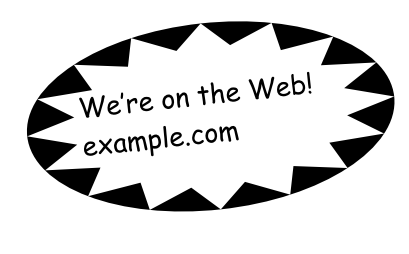

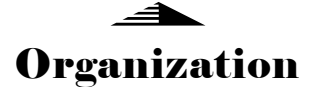

This would be a good place to insert a short paragraph about your organization. It might include the purpose of the organization, its mission, founding date, and a brief history. You could also include a brief list of the types of products, services, or programs your organization offers, the geographic area covered (for example, western U.S. or European markets), and a profile of the types of customers or members served.

It would also be useful to include a contact name for readers who want more information about the organization.

## **Back Page Story Headline**

This story can fit 175-225 words.

If your newsletter is folded and mailed, this story will appear on the back. So, it's a good idea to make it easy to read at a glance.

A question and answer session is a good way to quickly capture the attention of readers. You can either compile questions that you've received since the last edition or you can summarize some generic questions that are frequently asked about your organization.

A listing of names and titles of managers in your organization is a good way to give your newsletter a personal touch. If your organization is small, you may want to list the names of all employees.

If you have any prices of standard products or services, you can include a listing of those here. You may want to refer your readers to any other forms of communication that you've

created for your organization.

You can also use this space to remind readers to mark their calendars for a regular event, such as a breakfast meeting for vendors every third Tuesday of the month, or a biannual charity auction.

If space is available, this is a good place to insert a clip art image or some other graphic.

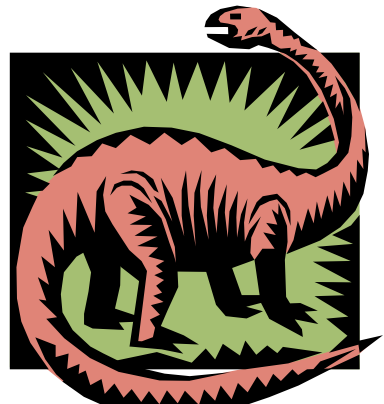

**Caption describing picture or graphic.**